# **Flask-Pystmark Documentation** *Release 0.1*

**Steve Leonard**

**Sep 26, 2019**

## **Contents**

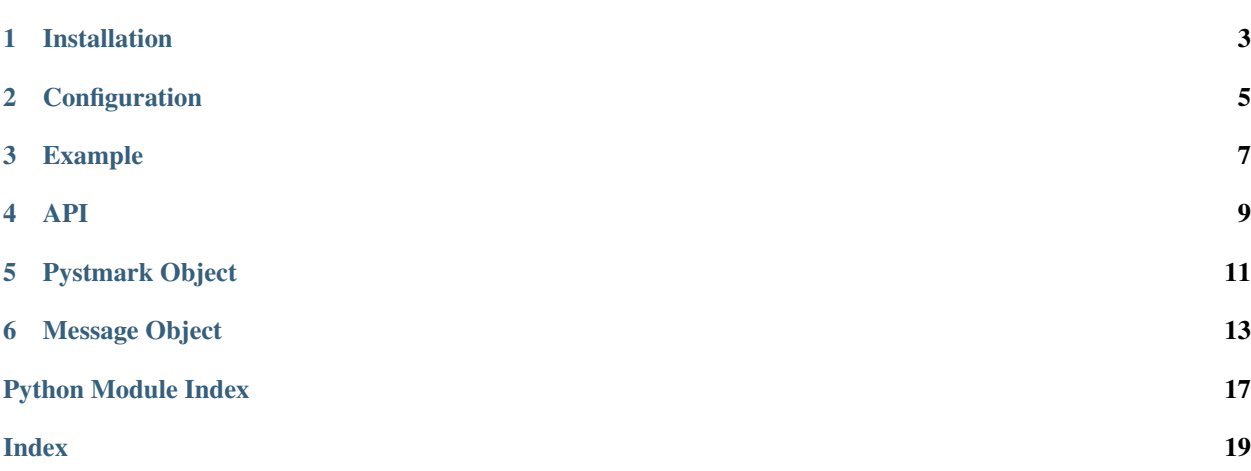

<span id="page-4-0"></span>Flask-Pystmark is a Flask extension for the [Postmark API](http://developer.postmarkapp.com/) library [Pystmark.](https://github.com/xsleonard/pystmark)

The extension contains two objects, Pystmark and Message. Pystmark wraps the [Simple API](http://pystmark.readthedocs.org/en/latest/api.html#simple-api) of the pystmark module. Both inject Flask-Pystmark configuration variables into the functions or objects they wrap.

#### See also:

[Pystmark Documentation](http://pystmark.readthedocs.org/en/latest/)

Flask-Pystmark supports Python 2.6, 2.7, 3.3 and PyPy.

Installation

<span id="page-6-0"></span>\$ pip install Flask-Pystmark

### **Configuration**

<span id="page-8-0"></span>Flask-Pystmark is configured through the standard Flask config API. Any of them can be overridden in calls to the *Pystmark* methods or Message construction. These are the available options:

- PYSTMARK\_API\_KEY : Required. Your API key for postmarkapp.com
- PYSTMARK\_HTTPS : default *True*. Use https for requests to postmarkapp.com
- PYSTMARK\_TEST\_API : default *False*. Use the Postmark test API. *Note: a request is still made to postmarkapp.com, but accesses their sandbox.*
- PYSTMARK\_DEFAULT\_SENDER : default *None*. Default sender email to use for outgoing messages
- PYSTMARK\_DEFAULT\_REPLY\_TO : default *None*. Default reply\_to email to use for outgoing messages
- PYSTMARK\_DEFAULT\_HEADERS : default *None*. Default headers to apply to outgoing messages. They must be in the format required by Postmark. *Note: these are headers in the email. If you need headers in the request sent to postmarkapp.com, pass them in to the API wrappers as you would in a call to requests.request*
- PYSTMARK\_VERIFY\_MESSAGES : default *False*. Apply sanity checks to all messages when created. Will raise *pystmark.MessageError* if it appears invalid.

## Example

```
# app.py
from flask import Flask
from flask_pystmark import Pystmark, Message
from pystmark import ResponseError
app = Flask(\underline{\hspace{2cm}}name \underline{\hspace{2cm}})app.config['PYSTMARK_API_KEY'] = 'your_api_key'
app.config['PYSTMARK_DEFAULT_SENDER'] = 'admin@example.com'
pystmark = Pystmark(app)
@app.route('/')
def send():
   m = Message(to='user@gmail.com', text='Welcome')
    resp = pystmark.send(m)
    try:
        resp.raise_for_status()
    except ResponseError as e:
        return 'Failed to send message. Reason: {}'.format(e)
    else:
        return 'Sent message to {}'.format(resp.message.to)
```
<span id="page-12-0"></span>API

### Pystmark Object

#### <span id="page-14-1"></span><span id="page-14-0"></span>**class** flask\_pystmark.**Pystmark**(*app=None*) A wrapper around the Simple API of pystmark.

Refer to <http://pystmark.readthedocs.org/en/latest/api.html#simple-api> for more details.

Parameters **app** – Flask app to initialize with. Defaults to *None*

**activate\_bounce**(*bounce\_id*, *\*\*request\_args*) Activate a deactivated bounce.

Parameters

- **bounce\_id** The bounce's id. Get the id with [get\\_bounces\(\)](#page-15-0).
- **\*\*request\_args** Keyword arguments to pass to requests.request().

Return type pystmark. BounceActivateResponse

**get\_bounce**(*bounce\_id*, *\*\*request\_args*)

Get a single bounce.

Parameters

- **bounce\_id** The bounce's id. Get the id with [get\\_bounces\(\)](#page-15-0).
- **\*\*request\_args** Keyword arguments to pass to requests.request().

Return type pystmark. BounceResponse

**get\_bounce\_dump**(*bounce\_id*, *\*\*request\_args*) Get the raw email dump for a single bounce.

**Parameters** 

- **bounce\_id** The bounce's id. Get the id with [get\\_bounces\(\)](#page-15-0).
- **\*\*request\_args** Keyword arguments to pass to requests.request().

Return type pystmark. BounceDumpResponse

#### <span id="page-15-1"></span>**get\_bounce\_tags**(*\*\*request\_args*)

Get a list of tags for bounces associated with your Postmark server.

Parameters **\*\*request\_args** – Keyword arguments to pass to requests.request().

Return type pystmark. BounceTagsResponse

<span id="page-15-0"></span>**get\_bounces**(*\*\*request\_args*)

Get a paginated list of bounces.

Parameters **\*\*request\_args** – Keyword arguments to pass to requests.request().

Return type pystmark. BouncesResponse

#### **get\_delivery\_stats**(*\*\*request\_args*)

Get delivery stats for your Postmark account.

Parameters **\*\*request\_args** – Keyword arguments to pass to requests.request().

Return type pystmark.DeliveryStatsResponse

#### **init\_app**(*app*)

Initialize Pystmark with a Flask app

**send**(*message*, *\*\*request\_args*) Send a message.

#### Parameters

- **message** (*dict* or [Message](#page-16-1)) Message to send.
- **\*\*request\_args** Keyword arguments to pass to requests.request().

Return type pystmark. SendResponse

#### **send\_batch**(*messages*, *\*\*request\_args*)

Send a batch of messages.

#### Parameters

- **messages** Messages to send.
- **\*\*request\_args** Keyword arguments to pass to requests.request().

Return type pystmark. BatchSendResponse

### Message Object

```
class flask_pystmark.Message(sender=None, to=None, cc=None, bcc=None, subject=None,
                                   tag=None, html=None, text=None, reply_to=None, headers=None,
                                   attachments=None, verify=None, track_opens=None)
```
A container for message(s) to send to the Postmark API. You can populate this message with defaults for initializing an Interface from the pystmark library. The message will be combined with the final message and verified before transmission.

Refer to <http://pystmark.readthedocs.org/en/latest/api.html#message-object> for more details.

#### Parameters

- **sender** Email address of the sender. Defaults to PYSTMARK\_DEFAULT\_SENDER if defined.
- **to** Destination email address.
- **cc** A list of cc'd email addresses.
- **bcc** A list of bcc'd email address.
- **subject** The message subject.
- **tag** Tag your emails with this.
- **html** HTML body content.
- **text** Text body content.
- **reply\_to** Email address to reply to. Defaults to PYSTMARK\_DEFAULT\_REPLY\_TO, if defined.
- **headers** (A list of *dict*, each with the keys 'Name' and 'Value'.) Additional headers to include with the email. If you do not have the headers formatted for the Postmark API, use [Message.add\\_header\(\)](#page-17-0). Defaults to PYSTMARK\_DEFAULT\_HEADERS, if defined.
- **attachments** (A list of *dict*, each with the keys 'Name', 'Content' and 'ContentType'.) Attachments to include with the email. If you do not have the attachments formatted for the Postmark API, use Message.attach  $file()$  or Message.attach binary $()$ .

• **verify** – Verify the message when initialized. Defaults to PYST-MARK\_VERIFY\_MESSAGES if provided, otherwise *False*.

#### <span id="page-17-3"></span><span id="page-17-0"></span>**add\_header**(*name*, *value*)

Attach an email header to send with the message.

#### Parameters

- **name** The name of the header value.
- **value** The header value.

<span id="page-17-2"></span>**attach\_binary**(*data*, *filename*, *content\_type=None*, *content\_id=None*) Attach a file to the message given raw binary data.

#### Parameters

- **data** Raw data to attach to the message.
- **filename** Name of the file for the data.
- **content\_type** mimetype of the data. It will be guessed from the filename if not provided.
- **content id** ContentID URL of the attachment. A RFC 2392- compliant URL for the attachment that allows it to be referenced from inside the body of the message. Must start with 'cid:'

### <span id="page-17-1"></span>**attach\_file**(*filename*, *content\_type=None*, *content\_id=None*)

Attach a file to the message given a filename.

#### **Parameters**

- **filename** Name of the file to attach.
- **content\_type** mimetype of the data. It will be guessed from the filename if not provided.
- **content** id ContentID URL of the attachment. A RFC 2392- compliant URL for the attachment that allows it to be referenced from inside the body of the message. Must start with 'cid:'

#### **bcc**

A comma delimited string of receivers for the message 'Bcc' field.

**cc**

A comma delimited string of receivers for the message 'Cc' field.

#### **data**()

Returns data formatted for a POST request to the Postmark send API.

#### Return type *dict*

#### **json**()

Return json-encoded string of message data.

#### Return type *str*

#### **load\_from**(*other*, *\*\*kwargs*)

Create a [Message](#page-16-1) by merging *other* with *self*. Values from *other* will be copied to *self* if the value was not set on *self* and is set on *other*. :param other: The [Message](#page-16-1) to copy defaults from. :type other: [Message](#page-16-1) :param kwargs: Additional keyword arguments to construct

[Message](#page-16-1) with.

#### Return type [Message](#page-16-1)

#### <span id="page-18-0"></span>**classmethod load\_message**(*message*, *\*\*kwargs*)

Create a [Message](#page-16-1) from a message data *dict*.

#### Parameters

- **message** A *dict* of message data.
- **kwargs** Additional keyword arguments to construct [Message](#page-16-1) with.

#### Return type [Message](#page-16-1)

#### **recipients**

A list of all recipients for this message.

#### **to**

A comma delimited string of receivers for the message 'To' field.

#### **verify**()

Verifies the message data based on rules and restrictions defined in the Postmark API docs. There can be no more than 20 recipients in total. NOTE: This does not check that your attachments total less than 10MB, you must do that yourself.

Python Module Index

<span id="page-20-0"></span>f flask\_pystmark,??

### Index

## <span id="page-22-0"></span>A

activate\_bounce() (*flask\_pystmark.Pystmark method*), [11](#page-14-1) add\_header() (*flask\_pystmark.Message method*), [14](#page-17-3) attach\_binary() (*flask\_pystmark.Message method*), [14](#page-17-3) attach\_file() (*flask\_pystmark.Message method*), [14](#page-17-3)

## B

bcc (*flask\_pystmark.Message attribute*), [14](#page-17-3)

## C

cc (*flask\_pystmark.Message attribute*), [14](#page-17-3)

## D

data() (*flask\_pystmark.Message method*), [14](#page-17-3)

## F

flask\_pystmark (*module*), [1](#page-4-0)

## G

get\_bounce() (*flask\_pystmark.Pystmark method*), [11](#page-14-1) get\_bounce\_dump() (*flask\_pystmark.Pystmark method*), [11](#page-14-1) get\_bounce\_tags() (*flask\_pystmark.Pystmark method*), [11](#page-14-1) get\_bounces() (*flask\_pystmark.Pystmark method*), [12](#page-15-1) get\_delivery\_stats() (*flask\_pystmark.Pystmark method*), [12](#page-15-1)

### I

init\_app() (*flask\_pystmark.Pystmark method*), [12](#page-15-1)

### J

json() (*flask\_pystmark.Message method*), [14](#page-17-3)

### L

load\_from() (*flask\_pystmark.Message method*), [14](#page-17-3) load\_message() (*flask\_pystmark.Message class method*), [15](#page-18-0)

### M

Message (*class in flask\_pystmark*), [13](#page-16-2)

### P

Pystmark (*class in flask\_pystmark*), [11](#page-14-1)

## R

recipients (*flask\_pystmark.Message attribute*), [15](#page-18-0)

### S

send() (*flask\_pystmark.Pystmark method*), [12](#page-15-1) send\_batch() (*flask\_pystmark.Pystmark method*), [12](#page-15-1)

### T

to (*flask\_pystmark.Message attribute*), [15](#page-18-0)

### V

verify() (*flask\_pystmark.Message method*), [15](#page-18-0)